22. December 2010

## **\* \* Void Pointers \* \***

Ignaz Reicht Bugsquashing Session @ MBI

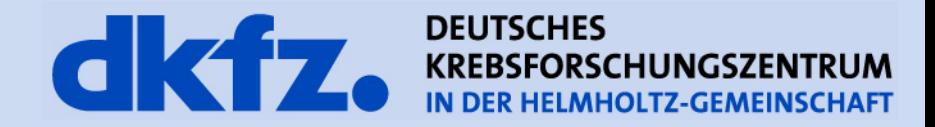

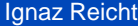

22.12.10 | page 2

**Motivation**

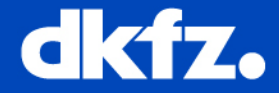

"*Sometimes we know we want a pointer, but we don't necessarily know or care what it points to.*"

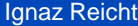

22.12.10 | page 3

**Motivation**

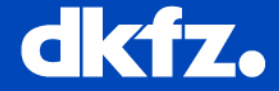

"*Sometimes we know we want a pointer, but we don't necessarily know or care what it points to.*"

... generic Datatype ATTACK!

Medizinische und Biologische Informatik

22.12.10 | page 4

**Motivation**

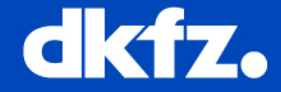

"*Sometimes we know we want a pointer, but we don't necessarily know or care what it points to.*"

... generic Datatype ATTACK!

## **common deals with void pointers**

- Applications in casting
- Passing of arguments to functions

Medizinische und Biologische Informatik

22.12.10 | page 5

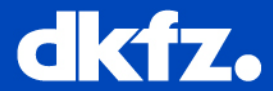

```
#include <stdio.h>
int main()
{ 
 void *void_ptr; 
 int wert = 10;
 void_ptr=(int *)&wert; 
 *(int*)void_ptr = 100;
```

```
printf("%d\n",wert); /* 100 */ 
return 0;
```
}

Medizinische und Biologische Informatik

22.12.10 | page 6

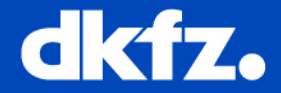

"zero-out" memory function, meaning to turn off all of the bits in the memory, setting each byte to the value 0

```
void memzero(void *ptr, size_t len)
{
   for(; len>0; len--) 
    {
        *(char *)ptr = 0;
    }
}
```
void \*ptr, no additional information about size is given. char 1 Byte, int 4 Byte; double 8 Byte; void "0" Byte

22.12.10 | page 7

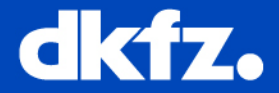

void \*data = malloc(sliceSize); mitkParRecFileReader

```
int compare_ind(arg1, arg2) const void *arg1, *arg2; 
ipSegmentationCombineRegion.c
```
mitk::Image::ImageDataItemPointer mitk::Image::GetSliceData(int s, int t, int n, void \*data, ImportMemoryManagementType importMemoryManagement); mitkImage.cpp

```
void *voidPoints = p->GetVoidPointer(0);
void *voidNormals = 0;
void *voidTCoords = 0;
mitkVtKOpenGLOcclusionMapper.cxx
```
Medizinische und Biologische Informatik

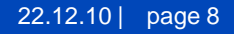

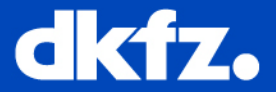

mitkDaVinciStream.cpp

void \*dst; void \*src;

// Save Most Recent Data to Memory dst = (void \*) &(m\_ApiPacketData[ce\_id].timestamp); src = (void \*) &(m\_InPacket.body.stream.timestamp);

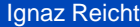

22.12.10 | page 9

**Sources**

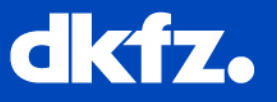

- SparkNotes Editors. "SparkNote on Why Use Pointers?." SparkNotes.com. SparkNotes LLC. n.d.. Web. 16 Dec. 2010.
- http://pronix.linuxdelta.de/C/standard\_C/c\_programmierung\_ 15\_3.shtml